## **How to request half-day planned leave**

There is now an updated process to request half-day planned leave in Business World. Please follow the steps below.

**NOTE: Business World does not link to Etarmis, therefore you must ensure you update this as normal, so your Flexi balance is correct.**

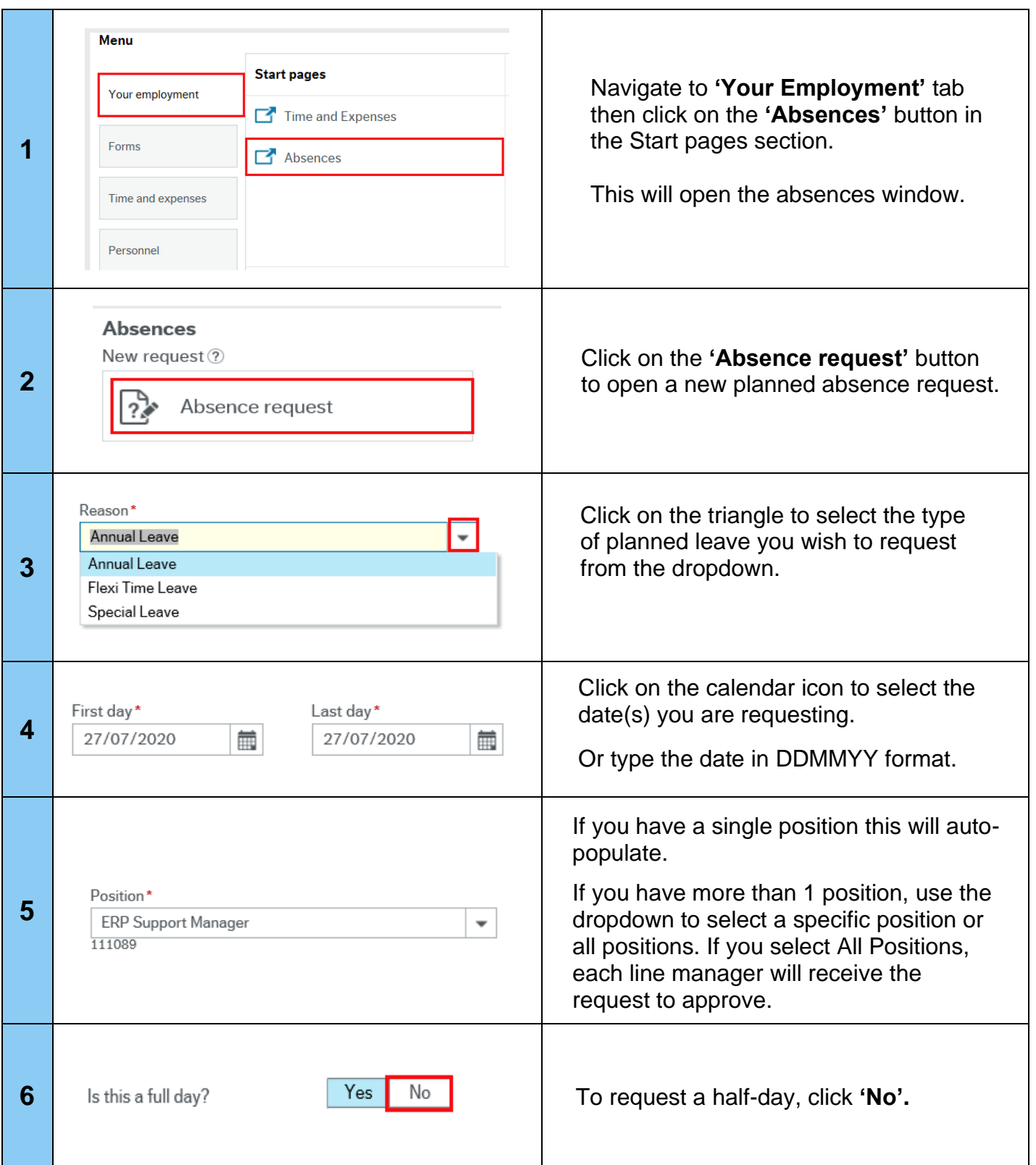

## **Business World**

 $\mathbf l$ 

## **How to request half-day planned leave**

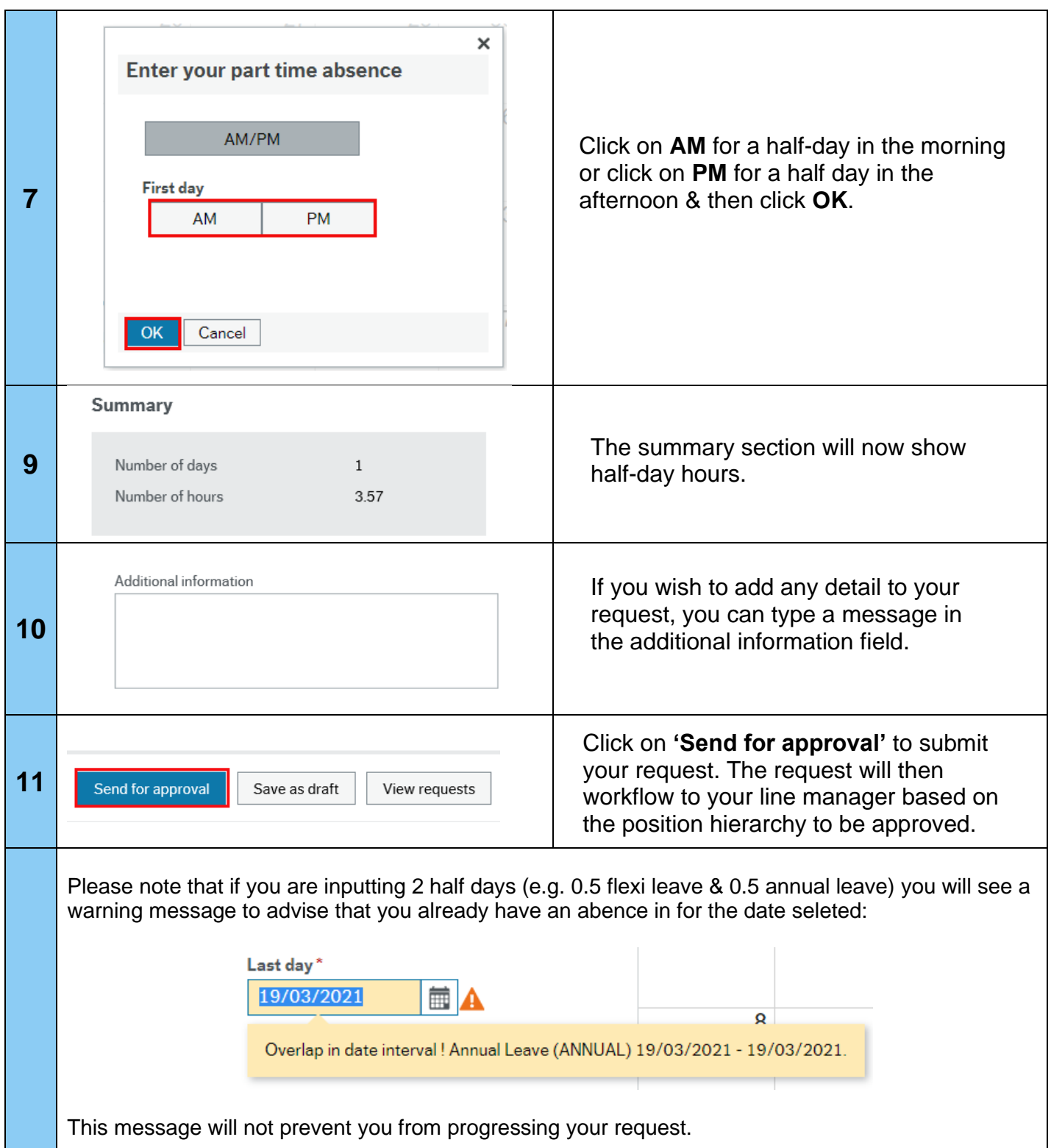